## **UNIVERSITÀ CATTOLICA DEL SACRO CUORE FACOLTÀ DI ECONOMIA E GIURISPRUDENZA**

## **LAUREA TRIENNALE IN ECONOMIA AZIENDALE**

### **Curriculum Economia e Management**

### **Profilo Professionalizzante in Economia e Gestione delle Imprese e Libera Professione**

#### **a.a. 2023/2024**

*Regolamento tirocinio professionale da svolgersi in concomitanza con l'ultimo anno del Corso di Studio per il conseguimento della Laurea Triennale (ai sensi della convenzione stipulata tra l'Università Cattolica del Sacro Cuore e gli Ordini dei Dottori Commercialisti e degli Esperti Contabili di Piacenza e Cremona in data 03/06/2015)*

#### *N.B. IL TIROCINIO PROFESSIONALE DEVE ESSERE INSERITO A PIANO STUDI*

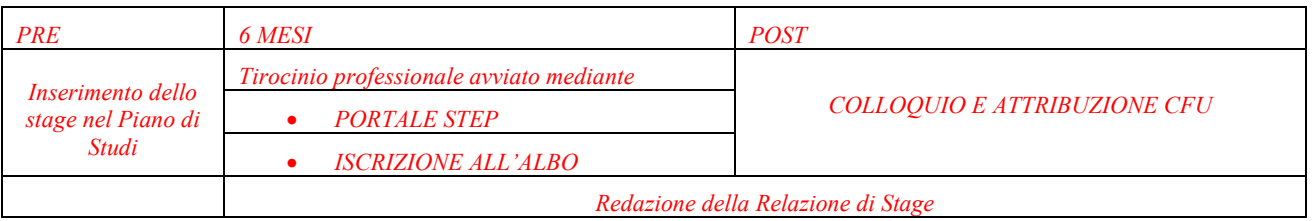

#### La linea del tempo del tirocinio

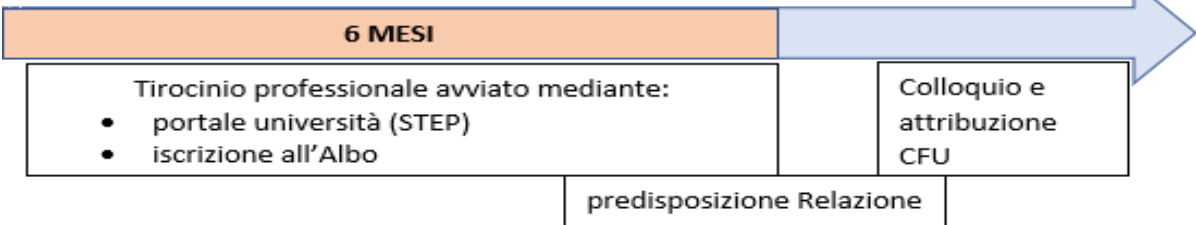

#### **DESTINATARI**

Studenti iscritti per l'a.a. 2023/2024 al 3° anno della Laurea Triennale in Economia Aziendale, Curriculum Economia e Management, Profilo Professionalizzante in Economia e gestione delle imprese e libera professione.

## **TUTOR DI TIROCINIO**

#### *Dott.ssa Enza ODORISIO*

e-mail: [enza.odorisio@unicatt.it](mailto:enza.odorisio@unicatt.it)

## **DURATA DEL TIROCINIO IN CONVENZIONE**

**6 mesi di tirocinio - 200 ore** = 5 CFU. Completate le 200 ore, se lo studente non ha ancora conseguito la laurea, può chiedere la sospensione del tirocinio per il periodo massimo consentito dalla normativa, ovvero non oltre un anno dal termine della durata normale del corso di studi: **il conseguimento della laurea dovrà avvenire al più tardi entro l'ultimo appello di laurea del 1° anno fuori corso.** Oltre tale termine il tirocinio semestrale sarà annullato e si renderà necessario svolgere 18 mesi di tirocinio post lauream per accedere all'Esame di Stato.

## **MODALITÀ DI REALIZZAZIONE DEL TIROCINIO PROFESSIONALE:**

**1) Avvio**

 $\overline{\phantom{a}}$ 

- a. Lo studente individua, anche attraverso l'Ordine Professionale, il professionista presso il quale svolgerà il tirocinio, compila la "Domanda di stage/tirocinio" e la invia alla mail del tutor stage [enza.odorisio@unicatt.it](mailto:enza.odorisio@unicatt.it)
- b. Lo studente e lo studio professionale avviano, su input del tutor stage, la procedura di attivazione del tirocinio attraverso il portale [https://step.unicatt.it](https://step.unicatt.it/), procedura che prevede i seguenti passaggi:
	- b.1. lo studente comunica al tutor stage i recapiti del referente dello studio professionale a cui far riferimento, il tutor stage invia allo studente e allo studio professionale la procedura per avviare l'attivazione attraverso il portale https://step.unicatt.it e concorda gli obiettivi dello stage, i contenuti, le fasi, e la durata.
	- b.2. Lo studio professionale individua il Dominus, che si impegna a rendere disponibili allo studente tutte le informazioni necessarie per lo sviluppo dello stage.
	- b.3. Per attivare lo stage, a seguito dell'inserimento sul portale STEP, il tirocinante firma il progetto formativo tramite codice OTP; successivamente alla firma del Legale rappresentante di Università Cattolica, l'ente ospitante può procedere ad effettuare il  download del progetto formativo e a firmarlo digitalmente in formato PADES; successivamente carica il file PDF firmato nell'apposito spazio in fondo al progetto formativo sul portale STEP.
- c. lo studente contatta l'Ordine dei Dottori commercialisti in cui è iscritto il suo Dominus, per l'Iscrizione al Registro dei praticanti
- La **DATA** di **inizio del tirocinio** inserita nel portale STEP e quella di **iscrizione al Registro** devono **coincidere**.

## **NB: lo studente si accerta che lo studio professionale formalizzi la documentazione necessaria.**

**Lo studente si iscrive all'Albo dei praticanti commercialisti con data coincidente all'avvio del tirocinio inSTEP.**

## **2) Conclusione del semestre di tirocinio**

Lo studente

• Predispone la "Relazione di Tirocinio" e la invia al tutor accademico (prof. Arginelli) per la sua correzione e validazione:

Invia al Tutor stage, entro il mese successivo alla conclusione del tirocinio e comunque non oltre i 10 giorni antecedenti la data prevista per la Commissione d'Esame:

- la "Relazione di tirocinio" approvata dal tutor accademico
- $\triangleright$  la scansione del libretto di tirocinio validato dall'Ordine professionale
- $\triangleright$  la "Relazione del Dominus", nella quale il Dominus illustra l'attività svolta dal tirocinante; il Dominus può assumere il ruolo di correlatore in sede di laurea.
- Si iscrive ai relativi appelli d'esame secondo le regole usuali (e quindi fino a 4 gg prima dell'appello)

La verbalizzazione sarà in "modalità immediata in aula" e il superamento del tirocinio verrà registrato con un esito "approvato". La Commissione Esaminatrice valuta, previa discussione, la "Relazione di Tirocinio".

L'Ordine professionale emetterà il certificato di compiuto tirocinio solamente al termine degli ulteriori 12 mesi di tirocinio post laurea**.**

# **verificare il calendario degli appelli d'esame di profitto "tirocinio"**